#### Минобрнауки России

# **ФЕДЕРАЛЬНОЕ ГОСУДАРСТВЕННОЕ БЮДЖЕТНОЕ ОБРАЗОВАТЕЛЬНОЕ УЧРЕЖДЕНИЕ ВЫСШЕГО ОБРАЗОВАНИЯ «ВОРОНЕЖСКИЙ ГОСУДАРСТВЕННЫЙ УНИВЕРСИТЕТ» (ФГБОУ ВО «ВГУ»)**

## **УТВЕРЖДАЮ**

Заведующий кафедрой

Кургалин Сергей Дмитриевич

Кафедра цифровых технологий

25.06.2021

## **РАБОЧАЯ ПРОГРАММА УЧЕБНОЙ ДИСЦИПЛИНЫ**

Б1.О.24.03 Математическое моделирование

### **1. Код и наименование направления подготовки/специальности:**

02.03.01 Математика и компьютерные науки

### **2. Профиль подготовки/специализация:**

Квантовая теория информации, Распределенные системы и искусственный интелллект

### **3. Квалификация (степень) выпускника:**

Бакалавриат

### **4. Форма обучения:**

Очная

### **5. Кафедра, отвечающая за реализацию дисциплины:**

Кафедра цифровых технологий

### **6. Составители программы:**

Сирота Екатерина Александровна, к.ф.-м.н., доцент

### **7. Рекомендована:**

протокол НМС ФКН № 5 от 10.03.2021

**8. Учебный год:**

2024-2025

## **9**.**Цели и задачи учебной дисциплины:**

Целью курса является изучение основ математического моделирования.

Основными задачами курса являются:

- обучение классическим и современным методам математических исследований, рассмотрение результатов и идей, необходимых для изучения других математических дисциплин; выработка навыков обращения с изучаемым математическим аппаратом;

- воспитание критического восприятия математических высказываний, повышение стандартов математической строгости и понимания практической обоснованности изучаемого материала и выбранного уровня строгости изложения;

- развитие математической интуиции, точности выполнения математических операций и совершенствование общей культуры мышления.

## **10. Место учебной дисциплины в структуре ООП:**

Дисциплина относится к обязательной части блока Б1. Для успешного освоения дисциплины

необходимо знание основ математического анализа, дифференциальных уравнений, линейной алгебры.

## **11. Планируемые результаты обучения по дисциплине/модулю (знания, умения, навыки), соотнесенные с планируемыми результатами освоения образовательной программы (компетенциями выпускников) и индикаторами их достижения:**

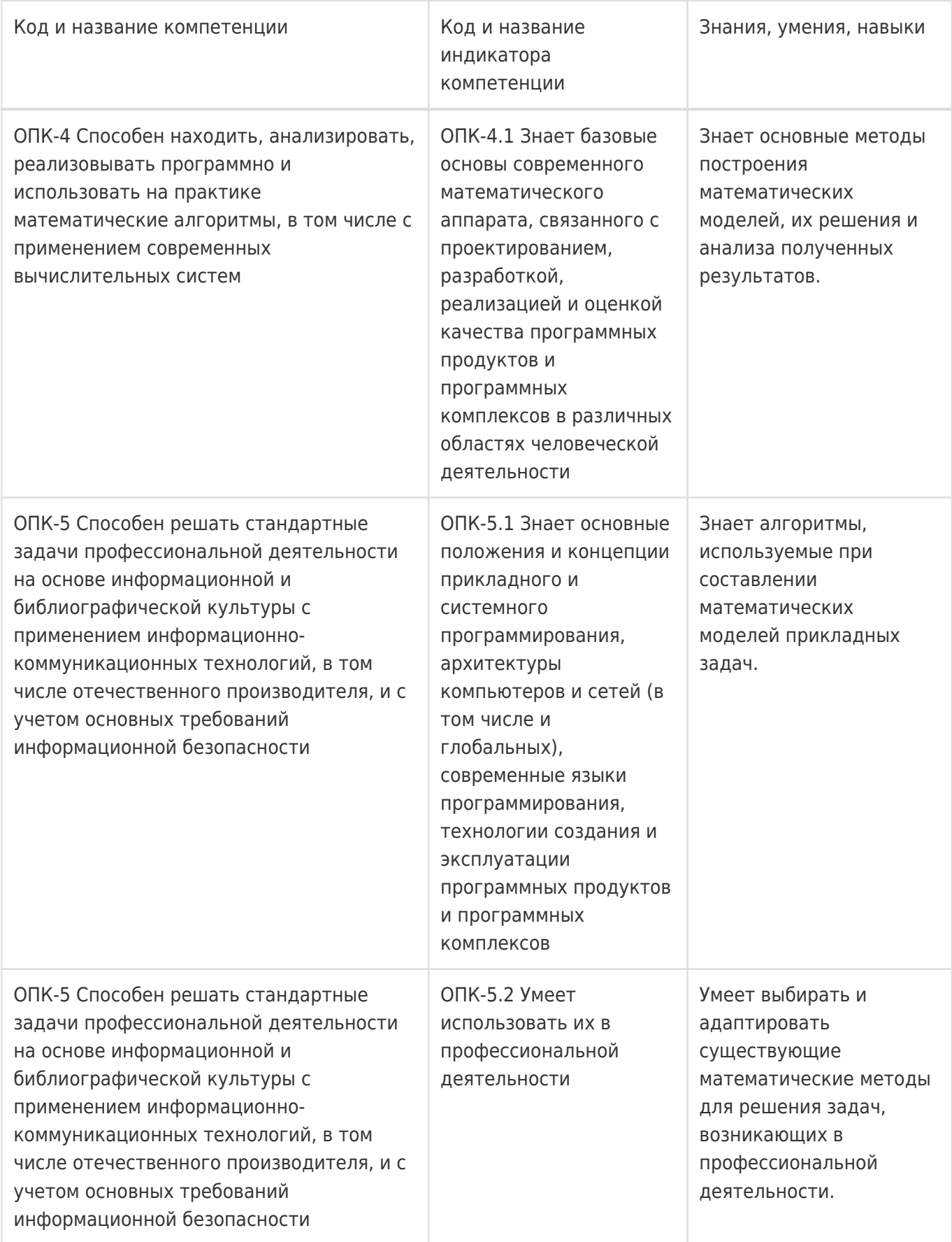

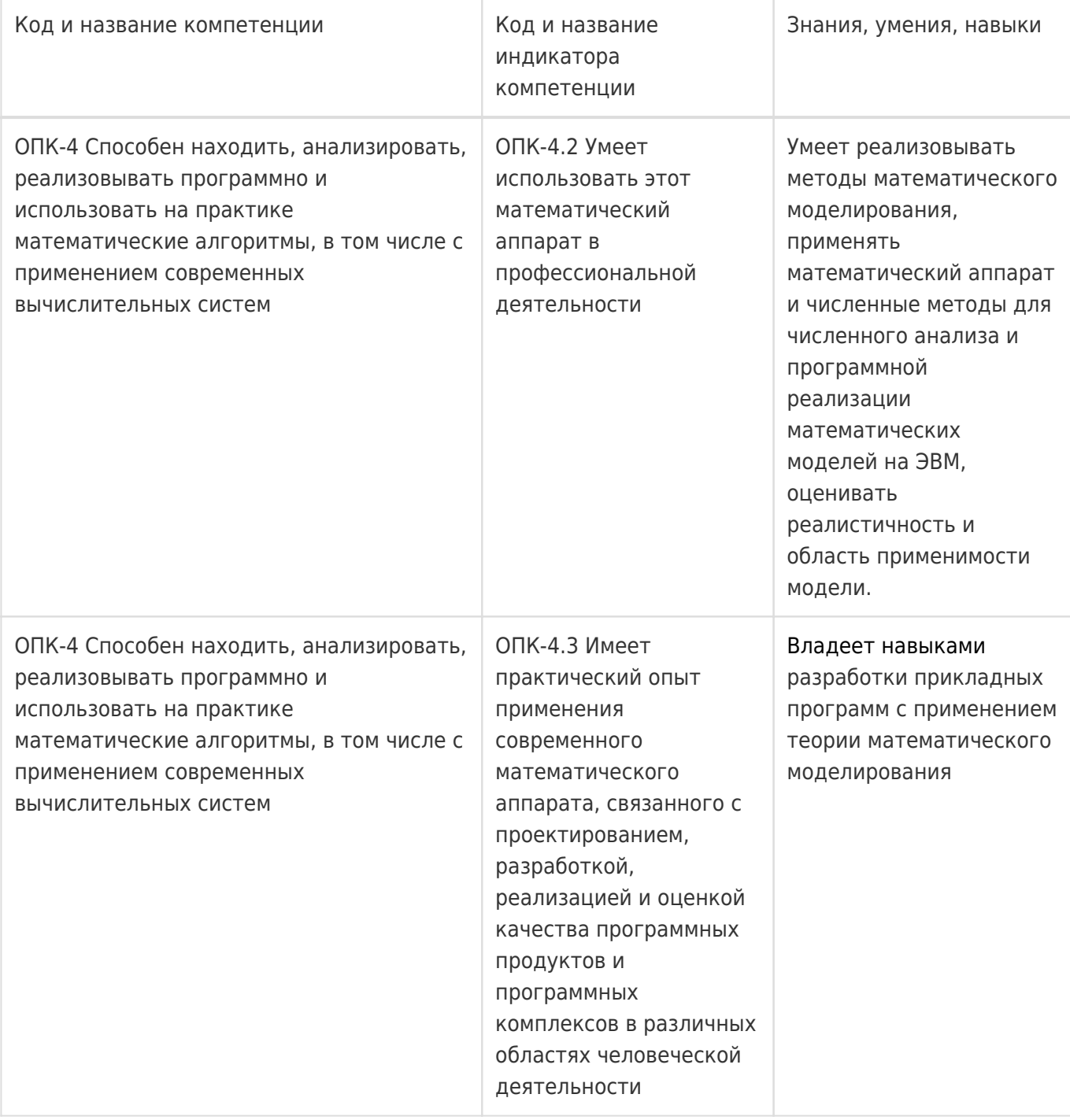

# **12. Объем дисциплины в зачетных единицах/час:**

4/144

## **Форма промежуточной аттестации:**

Экзамен

## **13. Трудоемкость по видам учебной работы**

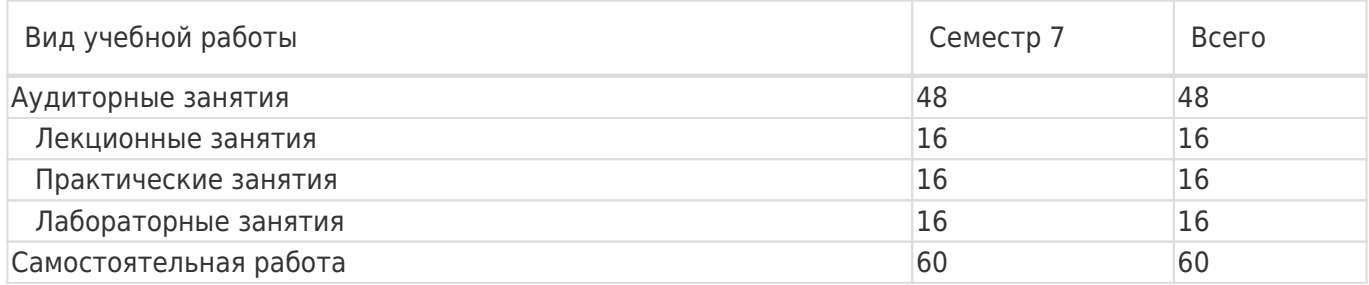

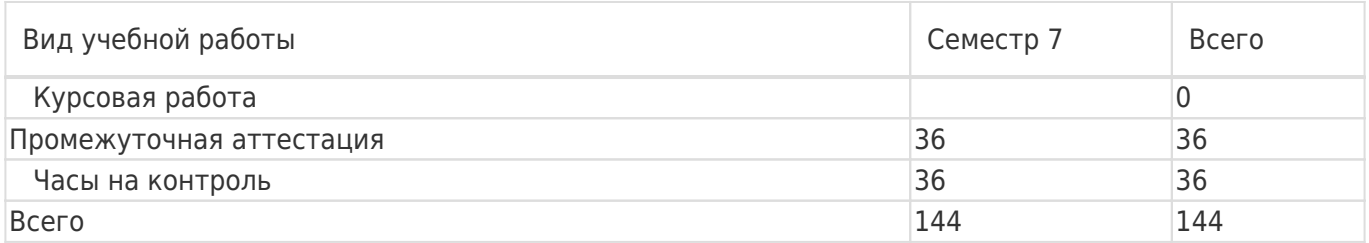

## **13.1. Содержание дисциплины**

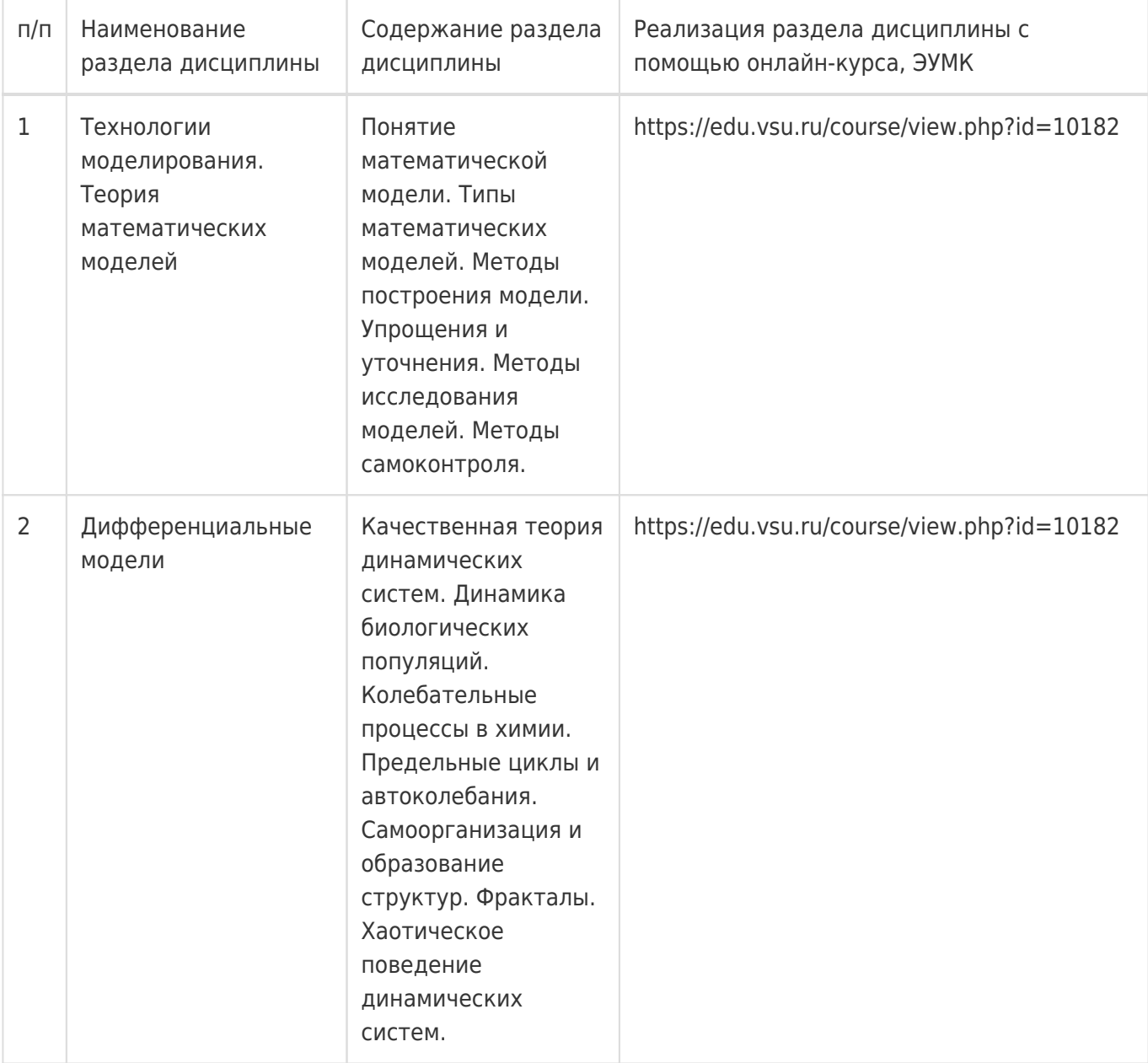

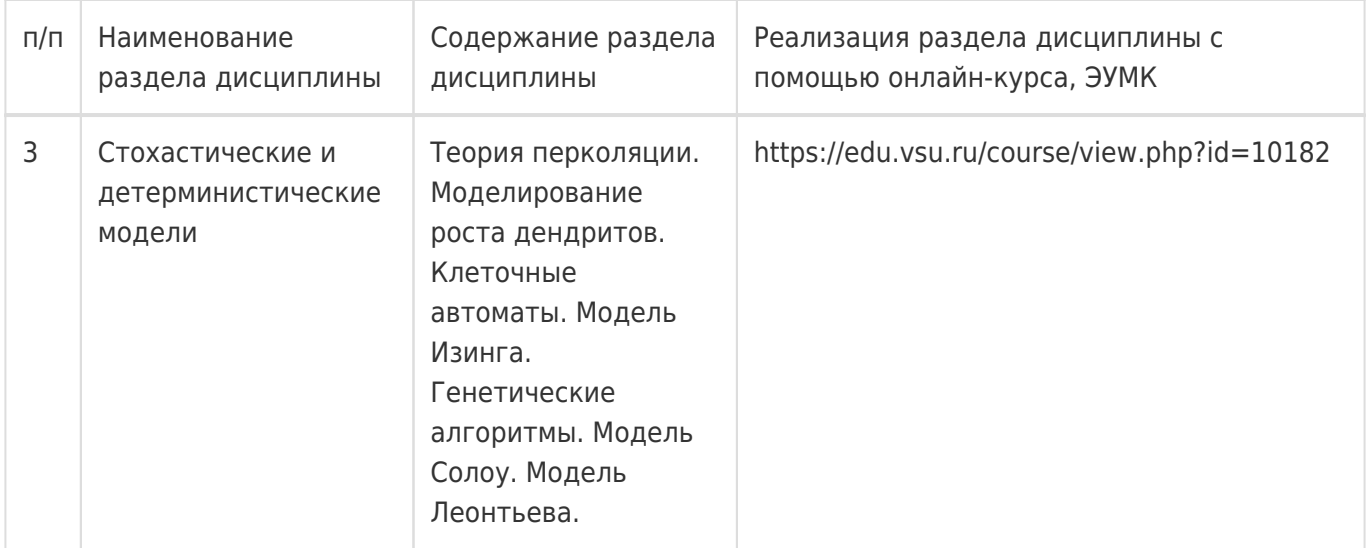

## **13.2. Темы (разделы) дисциплины и виды занятий**

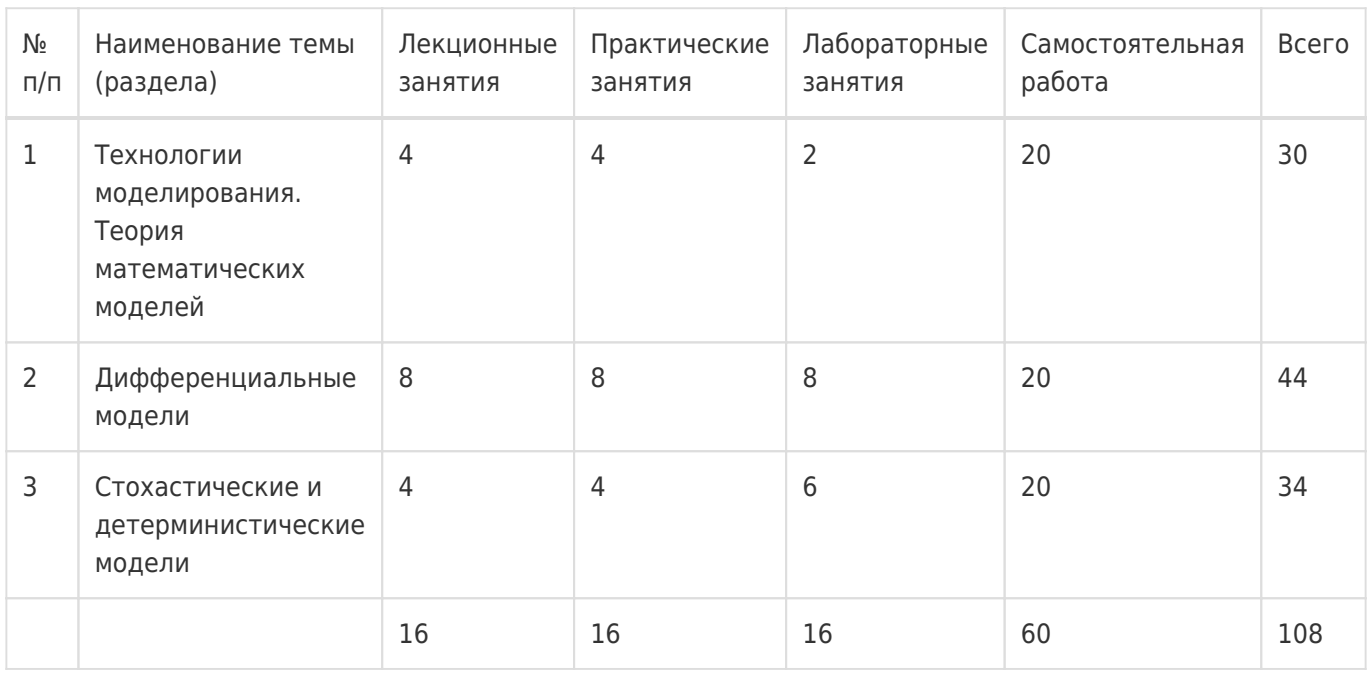

## **14. Методические указания для обучающихся по освоению дисциплины**

Освоение дисциплины складывается из аудиторной работы (учебной деятельности, выполняемой под руководством преподавателя) и внеаудиторной работы (учебной деятельности, реализуемой обучающимся самостоятельно).

Аудиторная работа состоит из работы на лекциях и выполнения практических (или лабораторных) заданий в объёме, предусмотренном учебным планом. Лекция представляет собой

последовательное и систематическое изложение учебного материала, направленное на знакомство обучающихся с основными понятиями и теоретическими положениями изучаемой дисциплины. Лекционные занятия формируют базу для практических (или лабораторных) занятий, на которых полученные теоретические знания применяются для решения конкретных

практических задач. Обучающимся для успешного освоения дисциплины рекомендуется вести конспект лекций и практических (лабораторных) занятий.

Самостоятельная работа предполагает углублённое изучение отдельных разделов дисциплины с использованием литературы, рекомендованной преподавателем, а также конспектов лекций, презентационным материалом (при

наличии) и конспектов практических (лабораторных) занятий. В качестве плана для

самостоятельной работы может быть использован раздел 13.1 настоящей рабочей программы, в котором зафиксированы разделы дисциплины и их содержание. В разделе 13.2 рабочей программы определяется количество часов, отводимое на самостоятельную работу по каждому разделу дисциплины. Большее количество часов на самостоятельную работу отводится на наиболее трудные разделы дисциплины. Для самостоятельного изучения отдельных разделов дисциплины используется перечень литературы и других ресурсов, перечисленных в пунктах 15 и 16 настоящей рабочей

программы.

Успешность освоения дисциплины определяется систематичностью и глубиной аудиторной и внеаудиторной работы обучающегося.

При использовании дистанционных образовательных технологий и электронного обучения выполнять все указания преподавателей, вовремя подключаться к online занятиям, ответственно подходить к заданиям для самостоятельной работы.

## **15. Перечень основной и дополнительной литературы, ресурсов интернет, необходимых для освоения дисциплины**

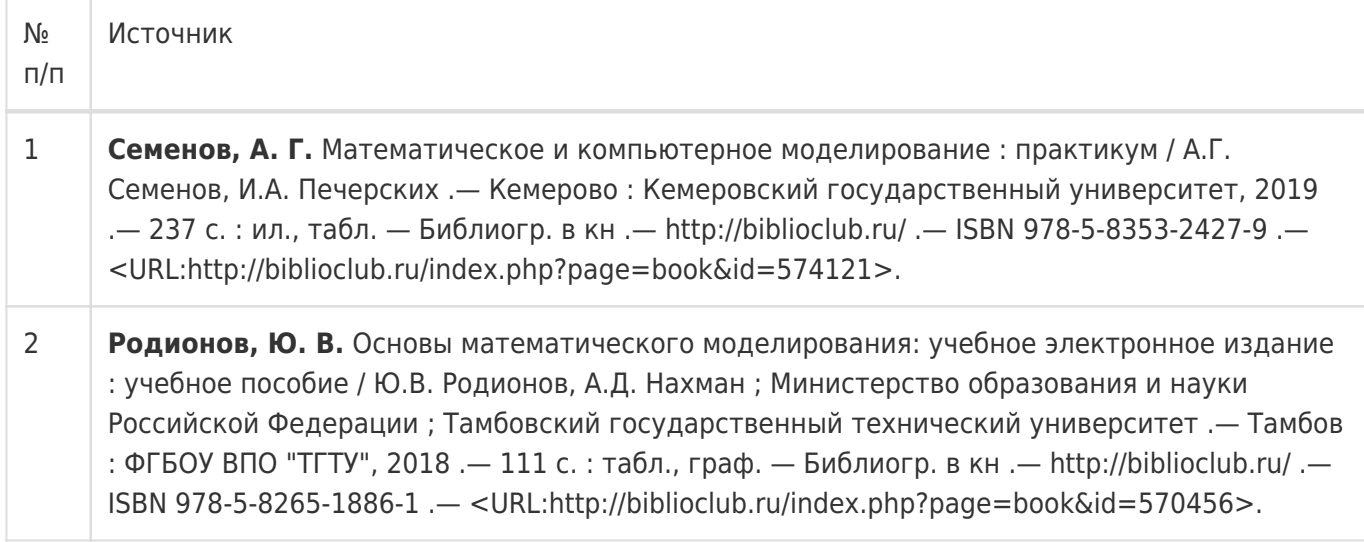

### б) дополнительная литература:

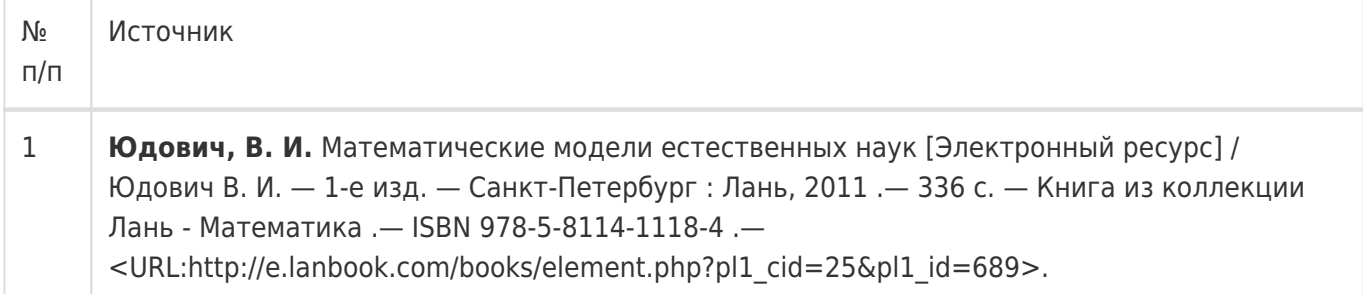

### в) информационные электронно-образовательные ресурсы:

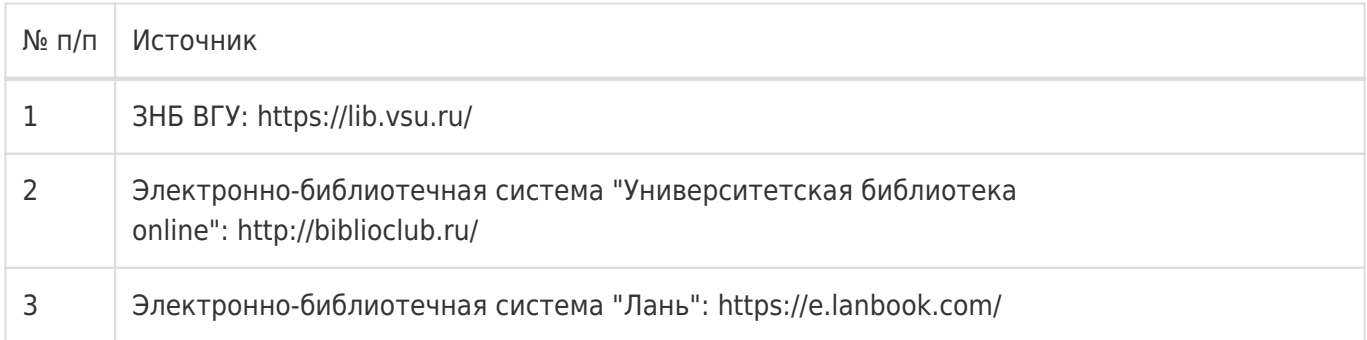

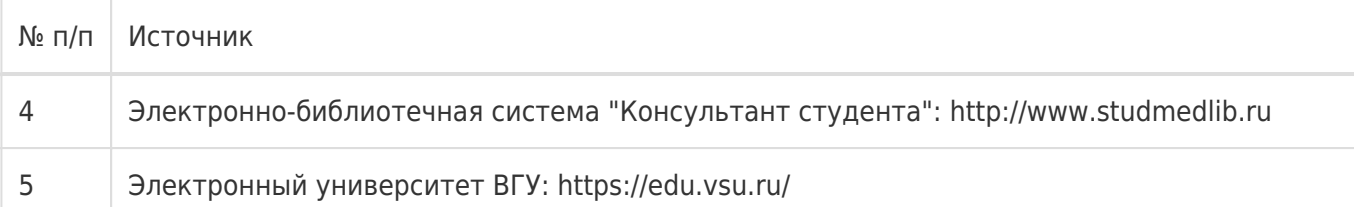

### **16. Перечень учебно-методического обеспечения для самостоятельной работы**

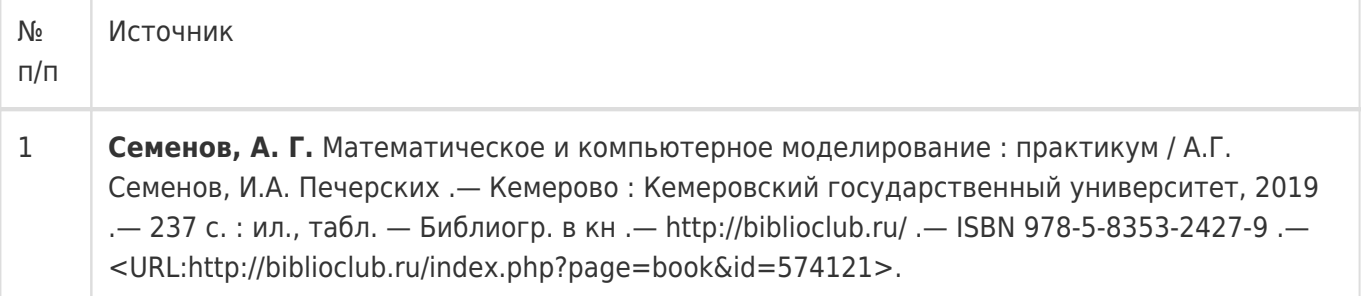

## **17. Образовательные технологии, используемые при реализации учебной дисциплины, включая дистанционные образовательные технологии (ДОТ), электронное обучение (ЭО), смешанное обучение):**

При реализации дисциплины могут использоваться технологии электронного обучения и дистанционные образовательные технологии на базе портала edu.vsu.ru, а также другие доступные ресурсы сети Интернет.

## **18. Материально-техническое обеспечение дисциплины:**

394018, г. Воронеж, площадь Университетская, д. 1, ауд. 477

Учебная аудитория: специализированная мебель, ноутбук HP Pavilion Dv9000-er, мультимедийный проектор, экран

ПО: ОС Windows v.7, 8, 10, Набор утилит (архиваторы, файл-менеджеры), LibreOffice v.5-7, Дистрибутив Anaconda/Python, MATLAB "Total Academic Headcount – 25", Maxima, Foxit PDF Reader

394018, г. Воронеж, площадь Университетская, д. 1, ауд. 479

Учебная аудитория: специализированная мебель, компьютер преподавателя i5-8400-2,8ГГц, монитор с ЖК 19», мультимедийный проектор, экран

ПО: ОС Windows v.7, 8, 10, Набор утилит (архиваторы, файл-менеджеры), LibreOffice v.5-7, Дистрибутив Anaconda/Python, MATLAB "Total Academic Headcount – 25", Maxima, Foxit PDF Reader

394018, г. Воронеж, площадь Университетская, д. 1, ауд. 505п

Учебная аудитория: специализированная мебель, компьютер преподавателя i5-3220-3.3ГГц, монитор с ЖК 17'', мультимедийный проектор, экран

ПО: ОС Windows v.7, 8, 10, Набор утилит (архиваторы, файл-менеджеры), LibreOffice v.5-7, Дистрибутив Anaconda/Python, MATLAB "Total Academic Headcount – 25", Maxima, Foxit PDF Reader

394018, г. Воронеж, площадь Университетская, д. 1, ауд. 292

Учебная аудитория: специализированная мебель, компьютер преподавателя Pentium-G3420-3,2ГГц, монитор с ЖК 17'', мультимедийный проектор, экран. Система для видеоконференций Logitech ConferenceCam

ПО: ОС Windows v.7, 8, 10, Набор утилит (архиваторы, файл-менеджеры), LibreOffice v.5-7, Дистрибутив Anaconda/Python, MATLAB "Total Academic Headcount – 25", Maxima, Foxit PDF Reader

394018, г. Воронеж, площадь Университетская, д. 1, ауд. 297

Учебная аудитория: специализированная мебель, компьютер преподавателя i3-3240-3,4ГГц, монитор с ЖК 17'', мультимедийный проектор, экран

ПО: ОС Windows v.7, 8, 10, Набор утилит (архиваторы, файл-менеджеры), LibreOffice v.5-7, Дистрибутив Anaconda/Python, MATLAB "Total Academic Headcount – 25", Maxima, Foxit PDF Reader

394018, г. Воронеж, площадь Университетская, д. 1, ауд. 380

Учебная аудитория: специализированная мебель, компьютер преподавателя i3-3240-3,4ГГц, монитор с ЖК 17'', мультимедийный проектор, экран

ПО: ОС Windows v.7, 8, 10, Набор утилит (архиваторы, файл-менеджеры), LibreOffice v.5-7, Дистрибутив Anaconda/Python, MATLAB "Total Academic Headcount – 25", Maxima, Foxit PDF Reader

394018, г. Воронеж, площадь Университетская, д. 1, ауд. 290

Компьютерный класс: специализированная мебель, персональные компьютеры на базе i7-7800x-4ГГц, мониторы ЖК 27» (12 шт.), мультимедийный проектор, экран.

ПО: ОС Windows v.7, 8, 10, Набор утилит (архиваторы, файл-менеджеры), LibreOffice v.5-7, Дистрибутив Anaconda/Python, MATLAB "Total Academic Headcount – 25", Maxima, Foxit PDF Reader

394018, г. Воронеж, площадь Университетская, д. 1, ауд. 291

Компьютерный класс: специализированная мебель, персональные компьютеры на базе i3-3220-3,3ГГц, мониторы ЖК 19» (16 шт.), мультимедийный проектор, экран.

ПО: ОС Windows v.7, 8, 10, Набор утилит (архиваторы, файл-менеджеры), LibreOffice v.5-7, Дистрибутив Anaconda/Python, MATLAB "Total Academic Headcount – 25", Maxima, Foxit PDF Reader

394018, г. Воронеж, площадь Университетская, д. 1, ауд. 293

Компьютерный класс: специализированная мебель, персональные компьютеры на базе i3-8100-3,6ГГц, мониторы ЖК 22» (17 шт.), мультимедийный проектор, экран.

ПО: ОС Windows v.7, 8, 10, Набор утилит (архиваторы, файл-менеджеры), LibreOffice v.5-7, Дистрибутив Anaconda/Python, MATLAB "Total Academic Headcount – 25", Maxima, Foxit PDF Reader

394018, г. Воронеж, площадь Университетская, д. 1, ауд. 295

Компьютерный класс: специализированная мебель, персональные компьютеры на базе i3-9100-3,6ГГц, мониторы ЖК 24» (14 шт.), мультимедийный проектор, экран.

ПО: ОС Windows v.7, 8, 10, Набор утилит (архиваторы, файл-менеджеры), LibreOffice v.5-7, Дистрибутив Anaconda/Python, MATLAB "Total Academic Headcount – 25", Maxima, Foxit PDF Reader

394018, г. Воронеж, площадь Университетская, д. 1, ауд. 382

Компьютерный класс: специализированная мебель, персональные компьютеры на базе i5-9600KF-3,7ГГц, мониторы ЖК 24» (16 шт.), мультимедийный проектор, экран. ПО: ОС Windows v.7, 8, 10, Набор утилит (архиваторы, файл-менеджеры), LibreOffice v.5-7, Дистрибутив Anaconda/Python, MATLAB "Total Academic Headcount – 25", Maxima, Foxit PDF Reader

394018, г. Воронеж, площадь Университетская, д. 1, ауд. 383

Компьютерный класс: специализированная мебель, персональные компьютеры на базе i7-9700F-3ГГц, мониторы ЖК 27» (16 шт.), мультимедийный проектор, экран.

ПО: ОС Windows v.7, 8, 10, Набор утилит (архиваторы, файл-менеджеры), LibreOffice v.5-7, Дистрибутив Anaconda/Python, MATLAB "Total Academic Headcount – 25", Maxima, Foxit PDF Reader

394018, г. Воронеж, площадь Университетская, д. 1, ауд. 384

Компьютерный класс: специализированная мебель, персональные компьютеры на базе i3-2120-3,3ГГц, мониторы ЖК 22» (16 шт.), мультимедийный проектор, экран.

ПО: ОС Windows v.7, 8, 10, Набор утилит (архиваторы, файл-менеджеры), LibreOffice v.5-7, Дистрибутив Anaconda/Python, MATLAB "Total Academic Headcount – 25", Maxima, Foxit PDF Reader

394018, г. Воронеж, площадь Университетская, д. 1, ауд. 385

Компьютерный класс: специализированная мебель, персональные компьютеры на базе i3-2120-3,3ГГц, мониторы ЖК 19» (16 шт.), мультимедийный проектор, экран.

ПО: ОС Windows v.7, 8, 10, Набор утилит (архиваторы, файл-менеджеры), LibreOffice v.5-7, Дистрибутив Anaconda/Python, MATLAB "Total Academic Headcount – 25", Maxima, Foxit PDF Reader

394018, г. Воронеж, площадь Университетская, д. 1, ауд. 301п

Компьютерный класс: специализированная мебель, персональные компьютеры на базе i3-2120-3,3ГГц, мониторы ЖК 17» (15 шт.), мультимедийный проектор, экран.

ПО: ОС Windows v.7, 8, 10, Набор утилит (архиваторы, файл-менеджеры), LibreOffice v.5-7, Дистрибутив Anaconda/Python, MATLAB "Total Academic Headcount – 25", Maxima, Foxit PDF Reader

394018, г. Воронеж, площадь Университетская, д. 1, ауд. 303п

Компьютерный класс: специализированная мебель, персональные компьютеры на базе i3-8100-3,9ГГц, мониторы ЖК 24» (13 шт.), мультимедийный проектор, экран.

ПО: ОС Windows v.7, 8, 10, Набор утилит (архиваторы, файл-менеджеры), LibreOffice v.5-7, Дистрибутив Anaconda/Python, MATLAB "Total Academic Headcount – 25", Maxima, Foxit PDF Reader

394018, г. Воронеж, площадь Университетская, д. 1, ауд. 314п

Компьютерный класс: специализированная мебель, персональные компьютеры на базе i3-7100-3,6ГГц, мониторы ЖК 19» (16 шт.), мультимедийный проектор, экран.

ПО: ОС Windows v.7, 8, 10, Набор утилит (архиваторы, файл-менеджеры), LibreOffice v.5-7, Дистрибутив Anaconda/Python, MATLAB "Total Academic Headcount – 25", Maxima, Foxit PDF Reader

394018, г. Воронеж, площадь Университетская, д. 1, ауд. 316п

Компьютерный класс: специализированная мебель, персональные компьютеры на базе i3-9100-3,6ГГц, мониторы ЖК 19» (30 шт.), мультимедийный проектор, экран.

ПО: ОС Windows v.7, 8, 10, Набор утилит (архиваторы, файл-менеджеры), LibreOffice v.5-7, Дистрибутив Anaconda/Python, MATLAB "Total Academic Headcount – 25", Maxima, Foxit PDF Reader

#### **19. Оценочные средства для проведения текущей и промежуточной аттестаций**

Порядок оценки освоения обучающимися учебного материала определяется содержанием следующих разделов дисциплины:

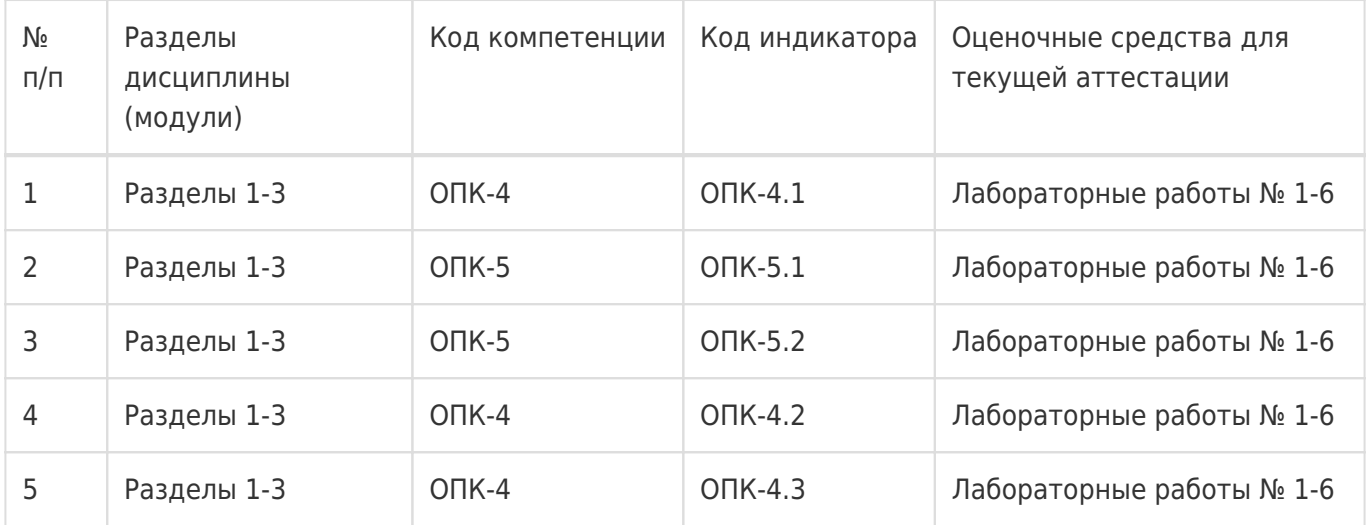

Промежуточная аттестация

Форма контроля - Экзамен

Оценочные средства для промежуточной аттестации

Вопросы для экзамена

## **20 Типовые оценочные средства и методические материалы, определяющие процедуры оценивания**

#### **20.1 Текущий контроль успеваемости**

#### **Перечень лабораторных работ**

- 1. Модель физического маятника.
- 2. Продольные колебания упругого стержня.
- 3. Динамика биологических популяций. Модель «Хищник-жертва».
- 4. Модель автоколебательной системы.
- 5. Хаотическое поведение динамической системы.
- 6. Модель межотраслевого баланса Леонтьева.

### **Типовые задания для лабораторных работ**

### **Лабораторная работа № 1**

#### **«Модель физического маятника».**

**Цель работы:** освоение методов построения математической модели, её решения и анализа результатов; анализ качественных особенностей поведения нелинейной динамической системы; выяснение области применимости приближенных (линейных) моделей колебаний физического маятника.

**Требования к выполнению работы:** выполнение лабораторной работы предусматривает анализ качественной и математической модели, написание программы, реализующей численное решение математической модели, проверку её работы.

**Отчёт о работе** заключается в демонстрации работы программы, объяснении принципов работы алгоритма, интерпретации результатов работы.

**Критерии оценки:** для получении оценки «зачтено» необходимо показать высокий уровень владения теоретическим материалом, уметь объяснить принцип работы написанной программы, верно ответить на дополнительные вопросы.

**Задание:** написать программу, реализующую решение математической модели физического маятника. Проверить работу программы путем сравнения численного решения с аналитическим в области применимости линейных моделей. Определить границы применимости линейных моделей. Исследовать фазовый портрет для модели физического маятника. Оформить отчет по лабораторной работе.

# **Лабораторная работа № 2**

### **«Продольные колебания упругого стержня».**

**Цель работы:** освоение метода осреднения при построении математической модели, выяснение критериев адекватности непрерывной и дискретной модели продольных колебаний стержня.

**Требования к выполнению работы:** выполнение лабораторной работы предусматривает анализ качественной и математической модели, написание программы, реализующей численное решение математической модели, проверку её работы.

**Отчёт о работе** заключается в демонстрации работы программы, объяснении принципов работы алгоритма, интерпретации результатов работы.

**Критерии оценки:** для получении оценки «зачтено» необходимо показать высокий уровень владения теоретическим материалом, уметь объяснить принцип работы написанной программы, верно ответить на дополнительные вопросы.

**Задание:** написать программу, реализующую решение дискретной и непрерывной математической модели продольных колебаний упругого стержня. Проверить работу программы путем сравнения численного решения с аналитическим для заданных начальных условий. Определить границы применимости дискретной модели. Оформить отчет по лабораторной работе.

## **Лабораторная работа № 3**

### **«Динамика биологических популяций. Модель «Хищник-жертва».**

**Цель работы:** освоение методов линеаризации и анализа математических моделей нелинейной динамики; анализ качественных особенностей поведения нелинейной динамической системы, исследование классической модели «Хищник-жертва».

**Требования к выполнению работы:** выполнение лабораторной работы предусматривает анализ качественных и математических моделей, описывающих динамику биологических популяций; написание программы, реализующей численное решение моделей Мальтуса, Ферхюльста, Вольтерра и их модификации.

**Отчёт о работе** заключается в демонстрации работы программы, объяснении принципов работы алгоритма, интерпретации результатов работы.

**Критерии оценки:** для получении оценки «зачтено» необходимо показать высокий уровень владения теоретическим материалом, уметь объяснить принцип работы написанной программы, верно ответить на дополнительные вопросы.

**Задание:** написать программу, реализующую решение математической модели межвидовой конкуренции. Проверить работу программы путем сравнения численного решения с аналитическим в области применимости линейных моделей. Определить границы применимости линейных моделей. Исследовать фазовый портрет для модели «Хищник-жертва». Оформить отчет по лабораторной работе.

# **Лабораторная работа № 4 «Модель автоколебательной системы».**

**Цель работы:** исследование математических моделей автоколебательных систем, изучение топологии фазового портрета автоколебательной системы.

**Требования к выполнению работы:** выполнение лабораторной работы предусматривает анализ качественной модели автоколебаний в химических реакциях и математической модели Лефевра-Николиса; написание программы, реализующей численное решение модели.

**Отчёт о работе** заключается в демонстрации работы программы, объяснении принципов работы алгоритма, интерпретации результатов работы.

**Критерии оценки:** для получении оценки «зачтено» необходимо показать высокий уровень владения теоретическим материалом, уметь объяснить принцип работы написанной программы, верно ответить на дополнительные вопросы.

**Задание:** написать программу, реализующую решение математической модели Лефевра-Николиса. Проверить работу программы путем сравнения численного решения с аналитическим в области применимости линейных моделей. Определить предельные циклы и точки биффуркации. Оформить отчет по лабораторной работе.

## **Лабораторная работа № 5**

### **«Хаотическое поведение динамической системы».**

**Цель работы:** исследование математической модели динамического хаоса, выявление фрактальной структуры решения динамической системы, выяснение причин появления хаотического поведения детерминированной системы.

**Требования к выполнению работы:** выполнение лабораторной работы предусматривает анализ качественной и математической модели хаотического поведения биологической популяции; написание программы, реализующей численное решение дискретного отображения Фейгенбаума.

**Отчёт о работе** заключается в демонстрации работы программы, объяснении принципов работы алгоритма, интерпретации результатов работы.

**Критерии оценки:** для получении оценки «зачтено» необходимо показать высокий уровень владения теоретическим материалом, уметь объяснить принцип работы написанной программы, верно ответить на дополнительные вопросы.

**Задание:** написать программу, реализующую решение математической модели динамического хаоса. Проверить работу программы на заданном примере. Оформить отчет по лабораторной работе.

## **Лабораторная работа № 6**

### **«Модель межотраслевого баланса Леонтьева».**

**Цель работы:** исследование математической модели межотраслевого баланса Леонтьева, определение продуктивности модели.

**Требования к выполнению работы:** выполнение лабораторной работы предусматривает анализ качественной и математической балансовой модели Леонтьева; написание программы, реализующей численное решение модели.

**Отчёт о работе** заключается в демонстрации работы программы, объяснении принципов работы алгоритма, интерпретации результатов работы.

**Критерии оценки:** для получении оценки «зачтено» необходимо показать высокий уровень владения теоретическим материалом, уметь объяснить принцип работы написанной программы, верно ответить на дополнительные вопросы.

**Задание:** написать программу, реализующую решение математической модели межотраслевого баланса и двойственной модели. Проверить работу программы на заданном примере. Исследовать продуктивность модели. Оформить отчет по лабораторной работе.

#### **20.2 Промежуточная аттестация**

#### **Перечень вопросов для экзамена**

- 1. Понятие математической модели. Требования к моделям.
- 2. Модель Мальтуса. Логистическое уравнение.
- 3. Типы математических моделей. Структурные и функциональные модели.
- 4. Модель Вольтерра.
- 5. Дискретные и непрерывные модели. Модель продольных колебаний стержня.
- 6. Модель межвидовой конкуренции.
- 7. Линейные и нелинейные модели. Линеаризация.
- 8. Колебательные процессы в химии.
- 9. Детерминированные и вероятностные модели.
- 10. Предельные циклы.
- 11. Методы построение математической модели. Определяющие соотношения.
- 12. Автоколебания.
- 13. Конечные уравнения. Разностные схемы.
- 14. Фракталы.
- 15. Задачи на экстремум.
- 16. Хаотическое поведение динамических систем. Дискретный аналог уравнения Ферхюльста.
- 17. Методы построения и исследования решений. Асимптотические разложения.
- 18. Основы теории перколяции.
- 19. Обобщенные решения.
- 20. Модель физического маятника.
- 21. Выбор степени точности решения. Выяснение точности решения.
- 22. Модель экономического роста Солоу-Свана.
- 23. Методы самоконтроля. Верификация модели.
- 24. Балансовая модель Леонтьева.

Для оценивания результатов обучения на экзамене используется 4-балльная шала: «отлично»,

«хорошо», «удовлетворительно», «неудовлетворительно».

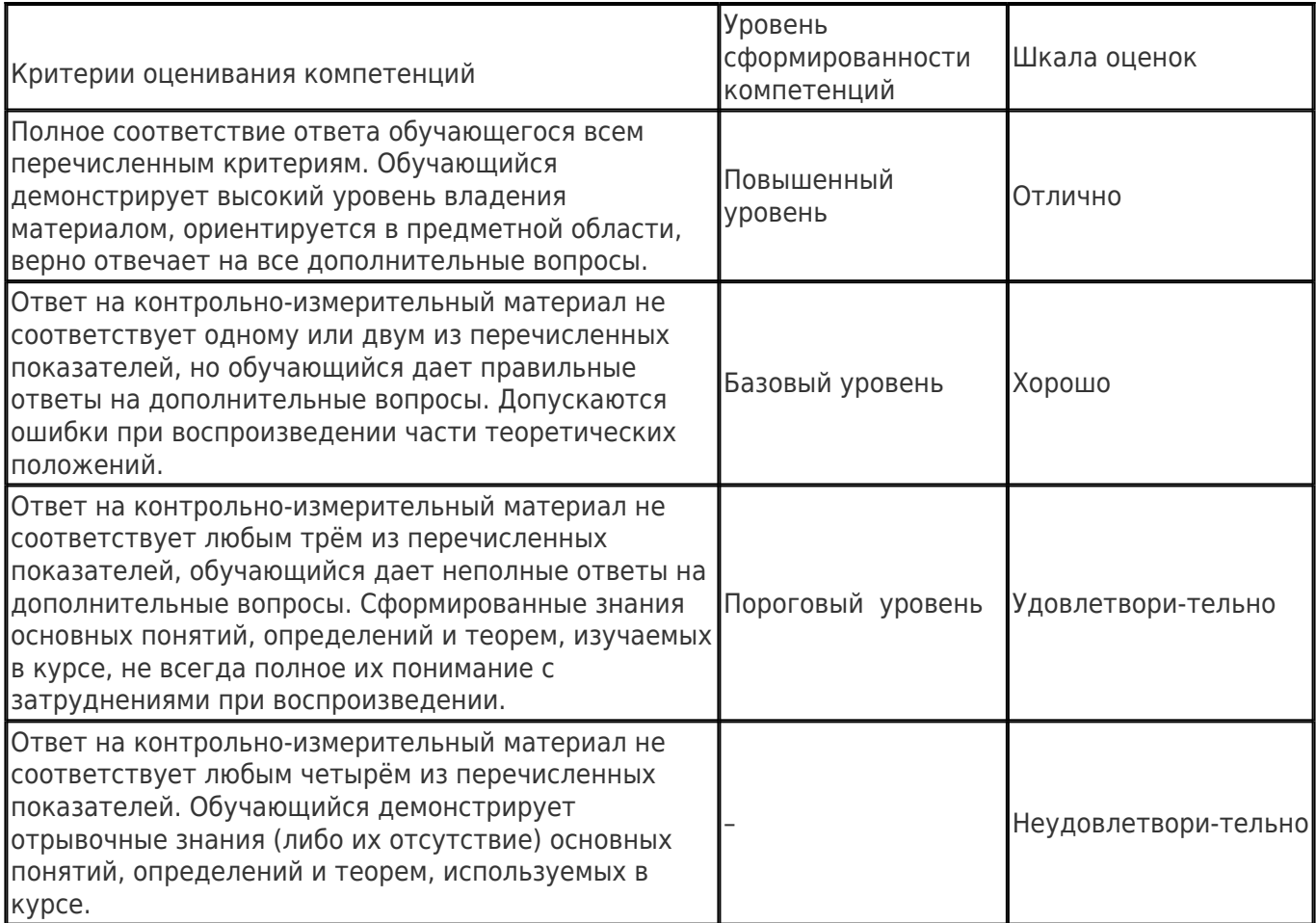